# **Report June 2016**

This is a progress report for the NVDA project in the month of June 2016. The development work is going on in the screen reader NVDA. Trainings are also conducted to spread awareness about NVDA.

## **NVDA section**

The following issues were worked on in the month of June 2016:

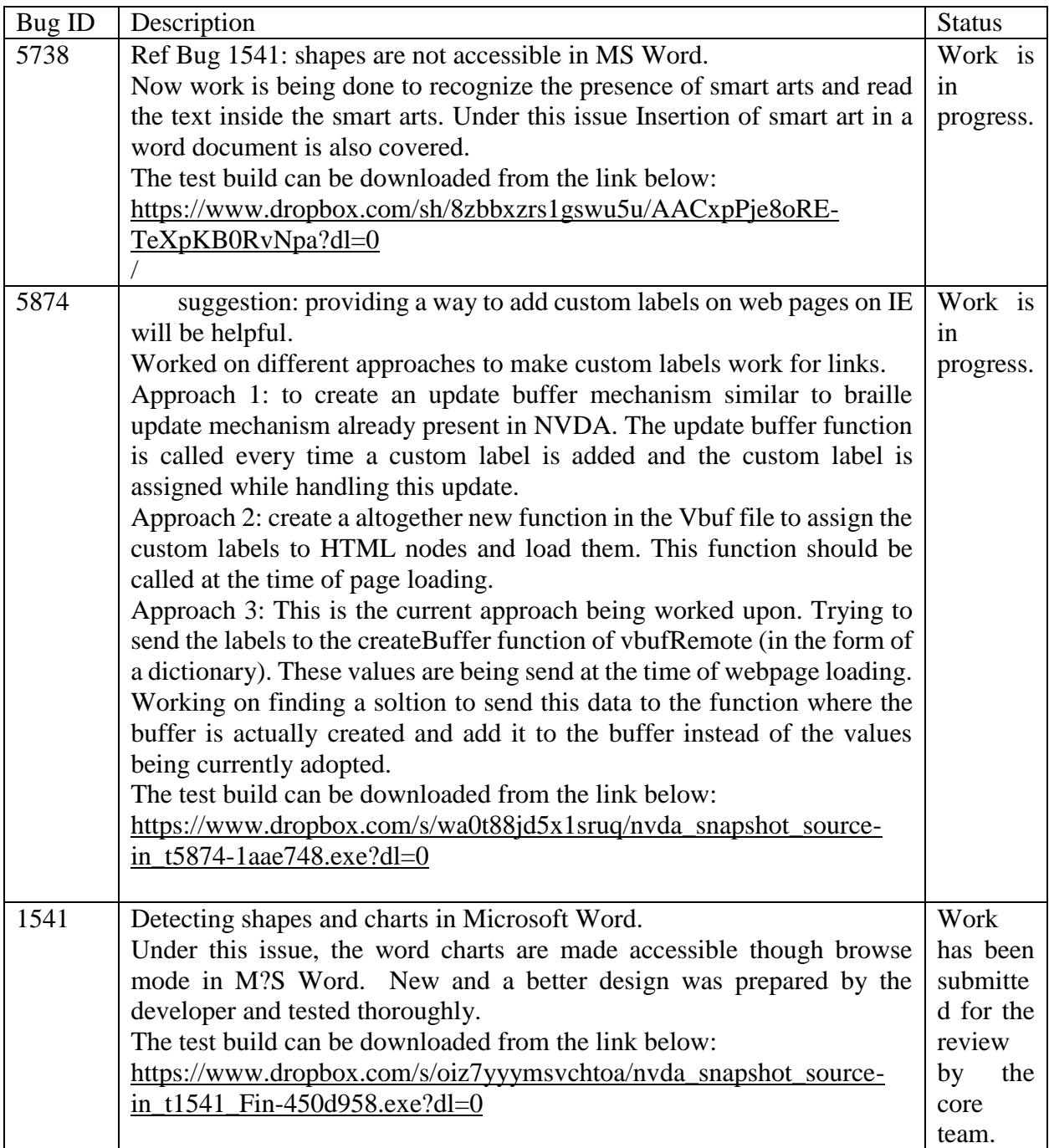

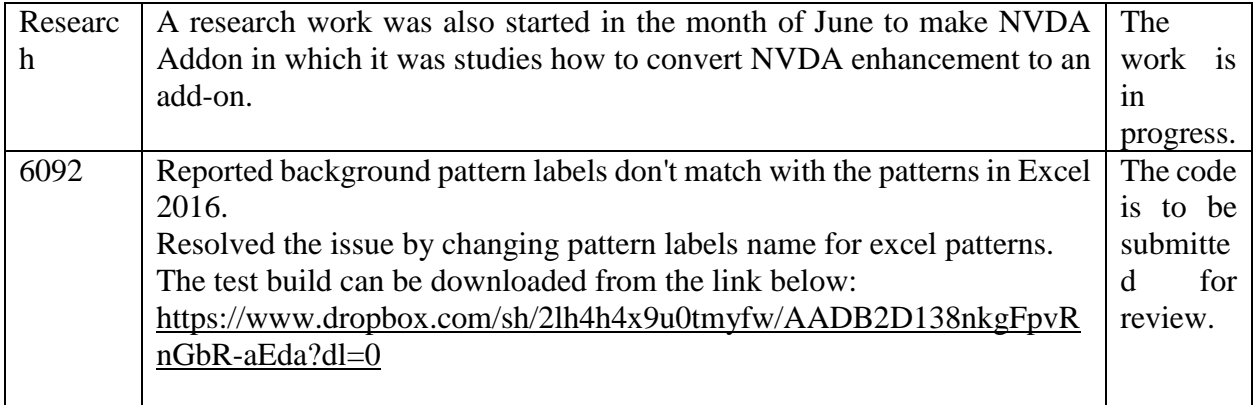

Training section:

Following is a short report on the trainings conducted in the month of June 2016:

Month: June 2016

Madhya Pradesh: Arushi Trainer: Santosh Khare, Ankur & Ankit

**Date:** 20.06.16 to 23.06.16

Four Days Training Program on use of NAVA with E-Speak at State Institute of Science Education, Jabalpur, M.P.

14 Girls from Anaya Manav Sewa Sai Samiti and Staff Members of State Science Centre, Jabalpur participated in the program.

**Date:** 24.06.16Demonstration of E-Speak was done and Meeting with Secretary (Dr. Manohar Agnani, Awareness Program for the Students of D.Ed. Special Education at Viklang Sewa Bharti, Jabalpur, M.P was arranged.

Total female participants: 30

Total male participants: 09

Total participants: 39

Jalgaon, Maharashtra: Dreamy Eyes resource center for the Visually Challenged

Trainer: Pawan LaxmanSingh Bundela

### **Date: 31.05.16**

Android Accessibility workshop was conducted for visually challenged. Following concepts were covered in the training:

Introduction to Android operating system, why android? Its usage to visually challenged. What is Talkback and concept of TTS (Text to speech engine). How to activate Talkback system by taking sighted help. Using other accessibility features.

Total female participants: 4

Total male participants: 3

Total participants: 7

Karnataka: Mitra Jyothi, Bangalore Trainers: Mr. Syed Mansoor / Ms. Sherin

**Date:** 27.6.2016, 28.6.2016, 29.6.2016Awareness and hands-on training program on NVDA was provided Awareness and hands-on training program on NVDA was provided to library members of Mitra Jyothi. All the beneficiaries are pursuing their higher education.

**Date:** 30.6.2016 Awareness training on NVDA for corporate volunteers from Goldman Sachs – The Awareness on NVDA was provided to Mitra Jyothi Trainees currently part of the ILS Program.

Total female participants: 5

Total male participants: 14

Total participants: 19

Maharashtra: XRCV Trainers: Nirmal Verma, Harshad Jadhav, Vikas Dabholkar and Keshavan Nadar.

### **Date: 2.06.2016 to 3.06.2016**

Workshop for creating accessible E-pub Marathi books" using playable on NVDA / E-

Speak.

**Date: 11.06.2016**

Marathi eSpeak with NVDA Workshop

**Date: 19.06.2016**

Basic "Internet & Email Workshop" with NVDA / eSpeak Workshop

**Date: 25.06.2016**

Touch screen user training with android and eSpeak TTS

**Date: 27.06.2016**

**Training for data transfer using NVDA and E-Speak on to portable devices and file management using NVDA and eSpeak.**

### **Total female participants: 22**

### **Total male participants: 28**

### **Total participants: 50**

Maharashtra: Jalgaon Trainers: Pawan Bundela, Mr. Shubham Deshmuk, Amravati.

### **Date: 20.06.2016 to 24.06.2016**

A five day workshop on 'Android Mobile Accessibility and E Speak' was organized by the Centre, at Soham Knowledge Centre, Library Building, MJ College Campus, Jalgaon-425002, to familiarize and train the VI with touch screen smart phone handling and on screen reading of Indian languages. Since the workshop mandated availability of touch screen smart phone, only those Vis with such gadgets could attend the training program. Details of training program have been printed in Braille Script and handed over to each participant to enable them the sequence of topics covered each day. All the participants were provided with breakfast and tea, lunch, and evening tea. Outstation candidates were provided with dinner and accommodation.

**Topics covered**: Introduction to Android operating system, why android? Its usage to Visually Challenged. What is Talkback and concept of TTS (Text to speech engines), Reading Marathi and other Indian languages by using Espeak TTS How to on Talkback system by taking sighted's help. Using Other accessibility features. Using gestures, entering text. Using social networking sights and messengers. Using apps like calendar , Calculator and clock ETC. Some image recognizing apps such as Tap Tap See. Recharging and bill payment using sites like Paytm and Freecharge. Using Google maps.

Total female participants: 3

Total male participants: 8

Total participants: 11